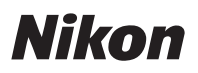

## **En** Added Functions

The *Z 50 Reference Manual* is for "C" firmware version 2.20. This supplement details the new features and changes introduced with camera "C" firmware versions 2.30 and 2.40. The two documents are to be read together.

## Updating Camera Firmware

To view the camera firmware version or update the camera firmware, select **Firmware version** in the setup menu. The latest firmware for the Z 50 is available for download from the Nikon Download Center. *https://downloadcenter.nikonimglib.com/*

## Features Available with "C" Firmware Version 2.30

# New Options for Custom Setting f2 "Custom Controls

(Shooting)": "Save Focus Position" and "Recall Focus Position" **Save focus position** and **Recall focus position** have been added to the roles that can be assigned to camera controls using Custom Setting f2 (**Custom controls (shooting)**). You can save the current focus position by assigning **Save focus position** to **Lens Fn button** and then pressing and holding the lens **Fn** button. The saved position can be instantly restored by assigning **Recall focus position** to **Lens Fn2 button** and pressing the lens **Fn2** button ("memory recall"). You may find this useful if you frequently return to subjects at a fixed focus distance.

- Memory recall is available only when an autofocus Z mount lens equipped with **Fn** and **Fn2** buttons is mounted on the camera. If the lens is not equipped with an **Fn2** button, the camera cannot save the focus position even if the **Save focus position** is assigned to the lens **Fn** button.
- Focus positions can be saved and recalled in both photo and movie modes.
- Focus positions can be saved in any focus mode.
- The stored focus position is reset when the lens is detached.

#### **Memory Recall**

- 1 **Select Save focus position for Custom Setting f2 (Custom controls (Shooting)) > Lens Fn button.**
- 2 **Select Recall focus position for Custom Setting f2 (Custom controls (Shooting)) > Lens Fn2 button.**
- 3 **Focus on the desired subject in the shooting display and press and hold the lens Fn button.**

If the operation is successful, an icon will appear in the shooting display to indicate that the focus position has been saved.

- 4 **Press the lens Fn2 button.**
	- The saved focus position will be restored.
	- Holding the lens **Fn2** button activates manual focus, and the camera will not refocus if the shutter-release button is pressed halfway while the control is pressed.

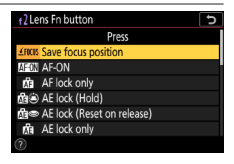

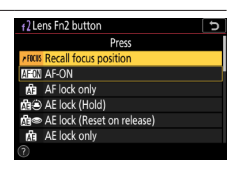

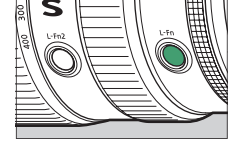

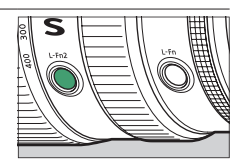

### **Z** Cautions: Memory Recall

- Focus positions cannot be saved while shooting information is displayed.
- Changes in ambient temperature may result in focus being recalled to a position different from that at which it was saved.
- Previously-saved focus positions tend to change if recalled after lens focal length is adjusted via zoom. If a saved focus position is recalled after the lens focal length is adjusted, the camera will sound four short beeps, provided that an option other than **Off** is selected for **Beep options** > **Beep on/off** in the setup menu.

#### A **Beep**

- If an option other than **Off** is selected for **Beep options** > **Beep on/ off** in the setup menu, the camera will sound two short beeps when a focus position is saved or recalled in photo mode.
- A beep does not sound in silent photography, movie mode or when **Off** is selected for **Beep options** > **Beep on/off**.

## Features Available with "C" Firmware Version 2.40

### Support for Eye-Detection AF in Movie Mode

Updating to "C" firmware version 2.40 allows the use of eye-detection AF (a feature that detects and focuses on the eyes of humans, dogs, and cats) in movie mode, a mode in which it was not supported in earlier versions ("C" firmware versions 2.30 and earlier).

*"C" firmware versions 2.30 and earlier "C" firmware version 2.40* a2 Auto-area AF face/eye detection a2 Auto-area AF face/eye detection [O] Face and eye detection of  $\sim$ [@] Face and eve detection or ó **19** Face detection on **EXPRESS ON A DISPONSITION** rg. [Mail Animal detection on [M] Animal detection on OFF Off OFF Off Ŧ Ŧ  $\mathbb{Z}$ ø Eve detection is disabled during movie recordina. a2 Auto-area AF face/eye detection a2 Auto-area AF face/eye detection **n [**( $\odot$ ] Face and eve detection on **D I I I Face and eve detection on** P Face detection on Pace detection on 理 [M] Animal detection or [M] Animal detection or OFF Off OFF Off Ÿ ٦ For Eye and face detection enabled for īΖ. Eye and face detection enabled for dogs and cats. Eve detection is dogs and cats. disabled during movie recording

#### © 2023 Nikon Corporation